#### CMPSC 160 Translation of Programming Languages

Lecture 12: Address Translation and Memory Allocation

## Address of Variables

How does the compiler represent memory location for a specific instance of variable *x* for a procedure?

- Name is translated into a *static coordinate:* < *level, offset* >
	- "*level*" is lexical scoping level
	- "*offset*" is *unique* within that scope
	- "*offset*" is assigned at compile time and it is used to generate code that executes at run-time
- Static distance coordinate is used to generate addresses
	- For each lexical scope *level* we have to generate a *base address*
	- *offset* gives the location of a variable relative to that base address

# Memory Allocation

 $P \rightarrow D$  $D \rightarrow D$ ; D  $D \rightarrow id : T$  $T \rightarrow$  char | int | float | array[num] of T | pointer T

Attributes: T.type, T.width Basic types: char width 4, integer width 4, float width 8 Type constructors: array(size,type) width is size \* (width of type) pointer(type) width is 4

- Enter the variables to the symbol table with their type and memory location: enter(name, type, location)
- Set the type attribute T.type and calculate the width (T.width) for each type
- Layout the storage for variables
	- Calculate the offset for each local variable and enter it to the symbol table
	- Offset can be offset from a static data area or from the beginning of the local data area in the activation record

## Translation Scheme for Memory Allocation

```
P \rightarrow \{offset \leftarrow 0\} DD \rightarrow D; DD \rightarrow id: T {enter(id.name, T.type, offset); offset \leftarrow offset + T.width; }
T \rightarrow char { T.type \leftarrow char; T.width \leftarrow 4; }
        int \{ T_type \leftarrow integer; T.width \leftarrow 4; \}float { T.type \leftarrow float; T.width \leftarrow 8; }
        array[num] of T_1 { T.type \leftarrow array(num.val, T<sub>1</sub>.type);
                                 T.width \leftarrow num.val * T<sub>1</sub>.width; }
       pointer T { T.type \leftarrow pointer(T<sub>1</sub>.type); T.width \leftarrow 4; }
                             • Note that if the size of the array is not a constant we cannot 
                             compute its width at compile time
                             • In that case, allocate the memory for the array in the heap at 
                             runtime, and allocate the memory for the pointer to the heap at 
                              compile time
```
## Question Time  $\odot$

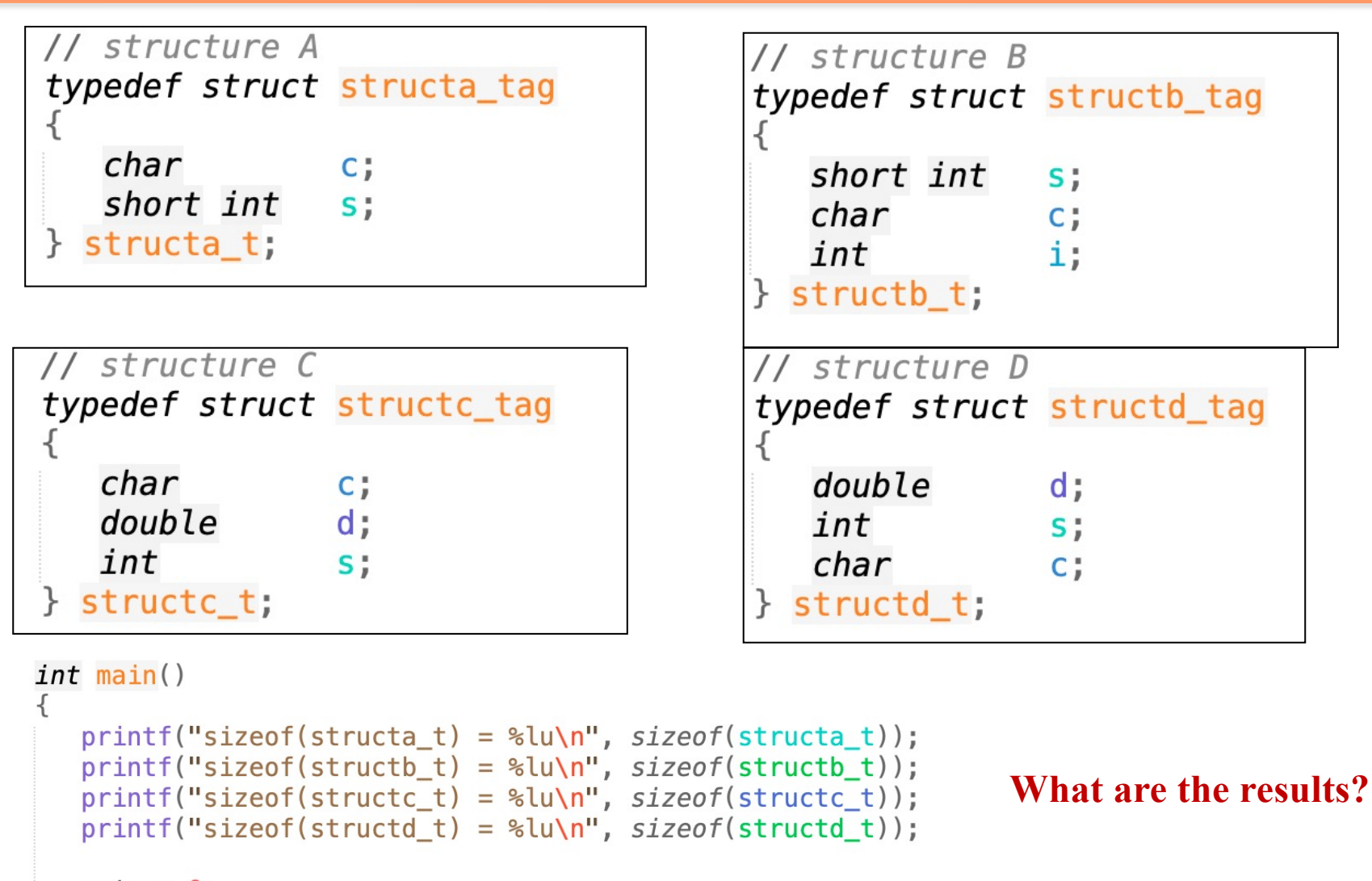

 $return 0;$ 

# Memory Alignment and Padding

• The storage layout for data objects is strongly influenced by the addressing constraints of the target machine.

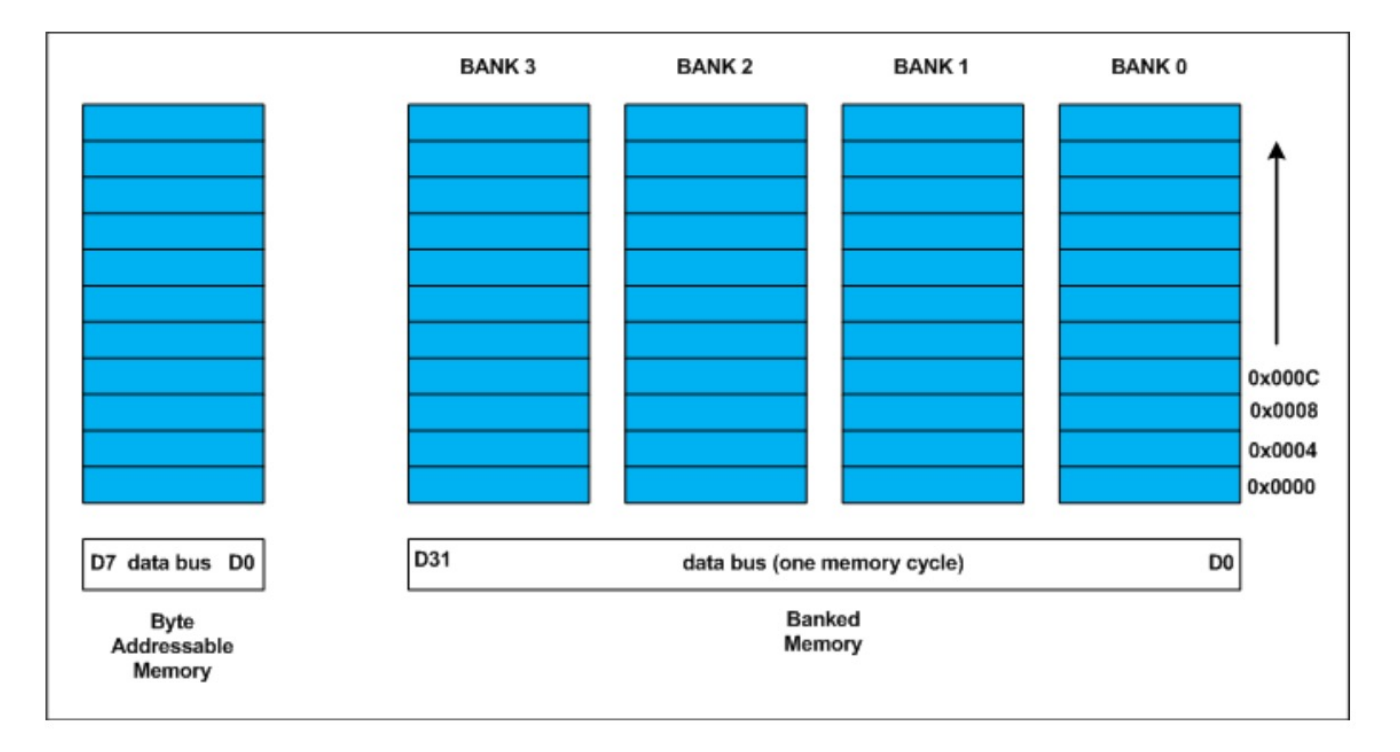

• On many machines instructions to add integers may expect integers to be aligned that is placed at an address divisible by 4.

## Question Time  $\odot$

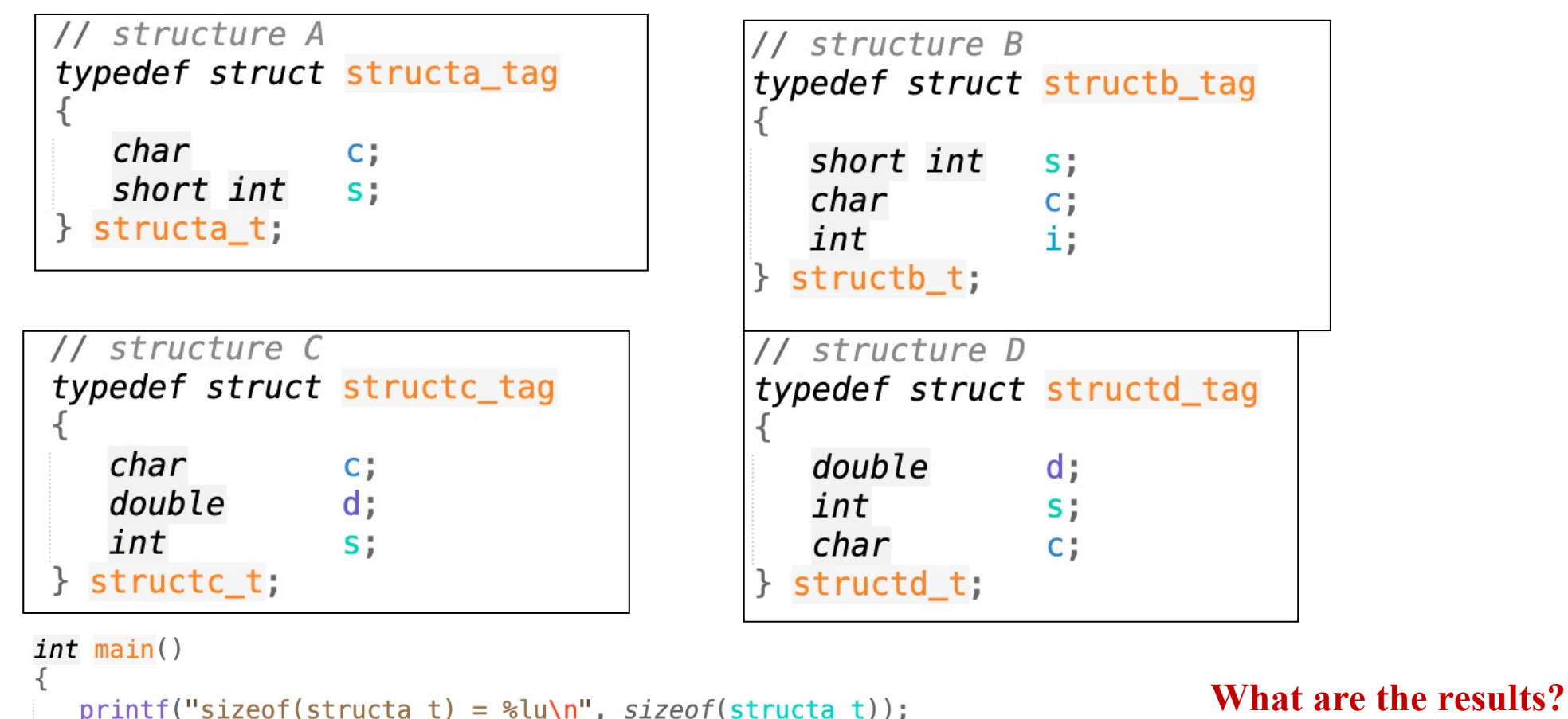

 $print("sizeof(structb_t) = %lu\n', sizeof(structb_t));$ 

 $print("sizeof (structure t) = %lu\n', sizeof (structure t));$ 

 $print("sizeof (struct d t) = %lu\n', sizeof (struct d t));$ 

 $return 0;$ 

- $sizeof(structa_t) = 4$  $sizeof(structb_t) = 8$  $sizeof(structc_t) = 24$
- $sizeof(structd_t) = 16$

# Another Example

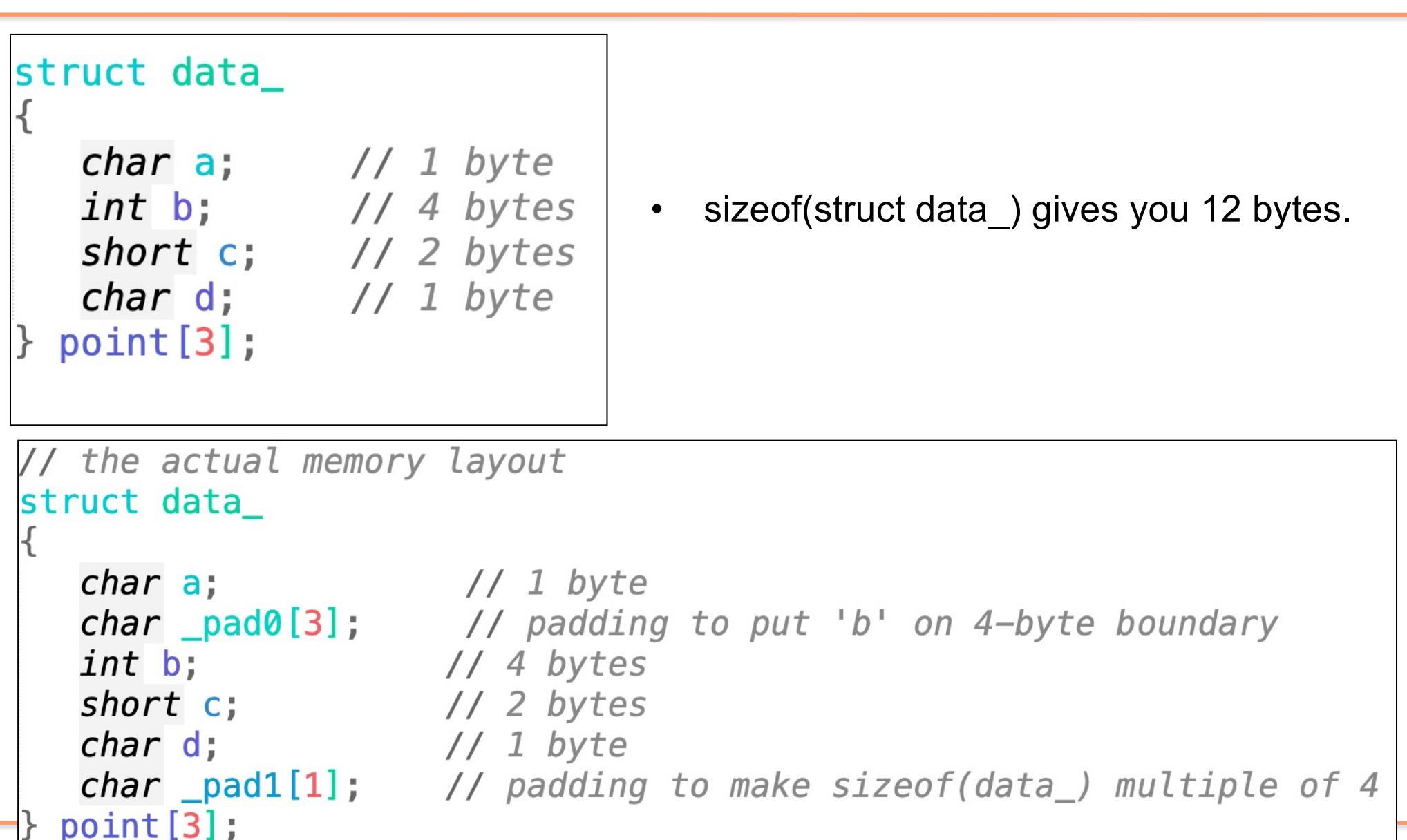

# Questions/Challenges

- Beyond memory alignment, how to include lexical scoping information for "blocks", "functions" into our translation scheme?
	- Shall we treat "blocks" and "functions" in the same way?
- How to treat more complicated cases?
	- function called by multiple different places with different #parameters?
	- the number times that a function being called is only known at runtime.
	- malloc() to allocate some space of memory but the size is only known at runtime.

# Motivating Example

• Consider the following program to compute the factorial function:

```
int fact(int n) {
    if (n == 0)return 1;
   else
        return n * fact(n-1);
```
In the evaluation of fact(10)

- How many different variables are used?
- How many times do fact function is being called under different input parameters?

On hardware: just code and data.

• How many copies of **fact** and **n** shall we pre-allocate when generating the program? What is the address for **n** ?

No **abstraction** of procedure at al from the hardware side.

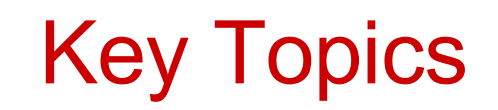

- Several key issues:
	- the layout and allocation of **storage locations** for the objects named in the source program
		- memory management: stack allocation, heap management, and garbage collection.
	- the mechanisms used by the target program to **access variables and data**
- **Others** 
	- The linkage between procedures
	- the interface to the operating system, input/out device

# Overall: Runtime Memory

• Typical subdivision of run-time memory into code and data areas

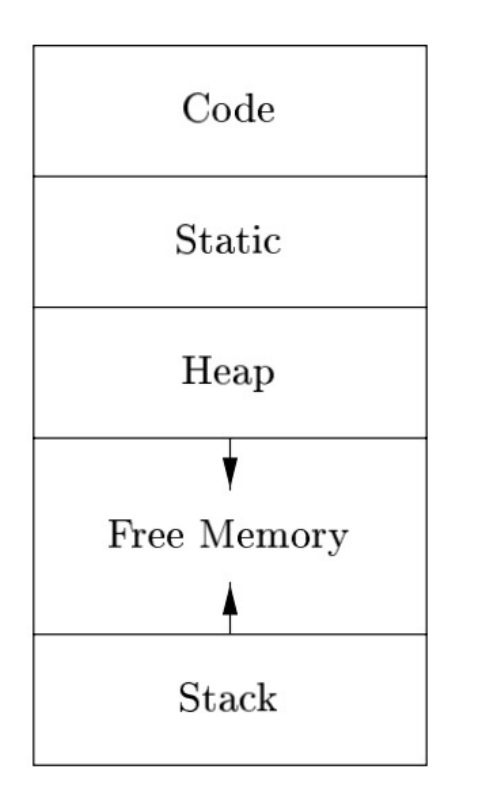

- Compiler writer: the executing target program runs in its own continuous logical address space in which each program value has a location
- The Operating System then maps the logical addresses into physical addresses, which are usually spread throughout memory.

e.g., a C++ compiler on an operating system like Linux might subdivide memory in this way.

# Static Storage Allocation

We say that a storage allocation decision is **static** if it be made by the compiler looking only at the text of the program.

Static allocation

- Code: generated target code is fixed at compile time so the compiler can place the executable target code in a statically determined area **Code,** usually in the low end of memory
- Static Data: such as global constants. These data objects can be placed in another statically determined area called **Static.**
	- Benefits: the addresses of these objects can be compiled into the target code.

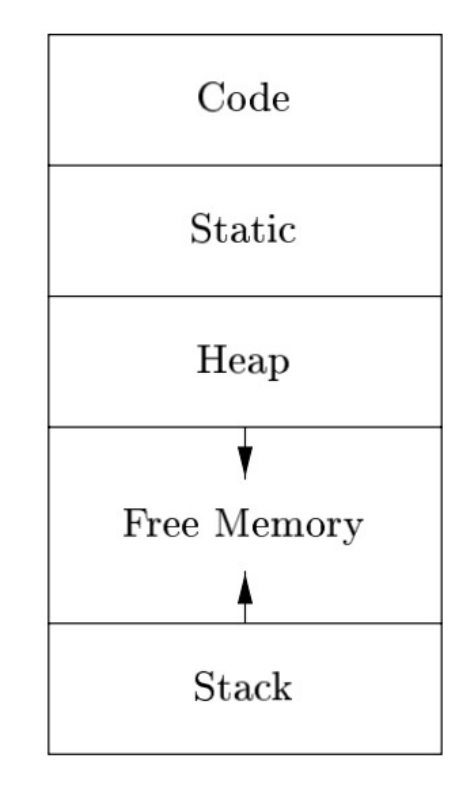

# Dynamic Storage Allocation

Conversely, a decision is dynamic if it can be decided only while the program is running

Why do we need dynamic area?

- Some space we do not know the size at compile time: think of local variables for recursive function.
- To maximize the utilization of space at run time: space for local variables can be reclaimed for other usage.

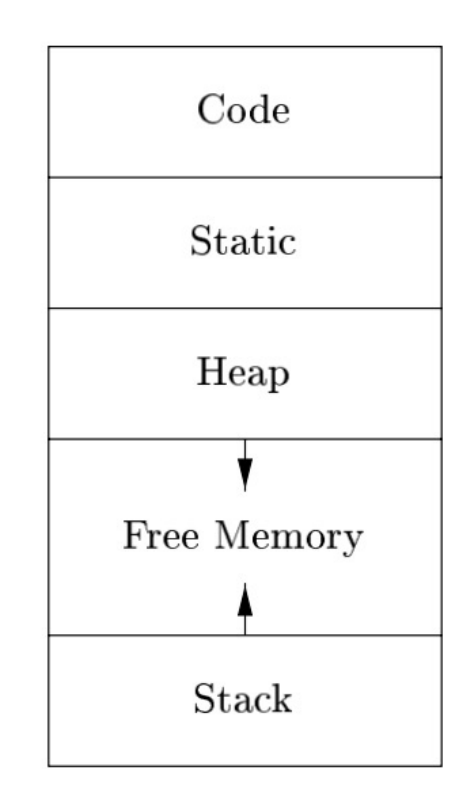

# Dynamic Storage Allocation

To dynamic space whose size can change as the program executes

- **Stack** 
	- centering around procedures (same for functions, methods or any units of user-defined actions)
	- Dynamic (#number of copies + size) + Local
- Heap
	- Dynamic but not Local: data that may outlive the call to the procedure that created it is usually allocated on a "heap" of reusable storage
	- Garbage collection.

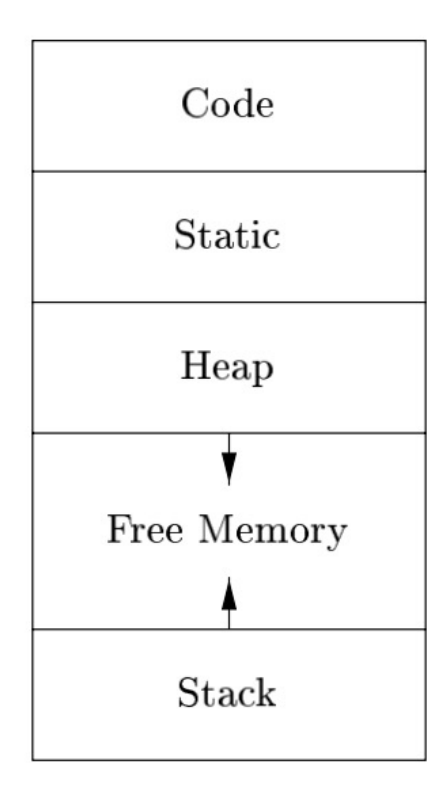

## Examples: Stack and Heap Memory (Both at Runtime)

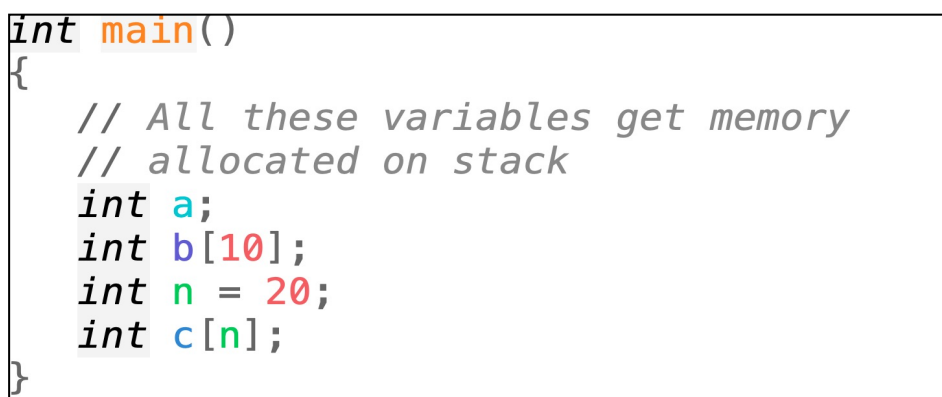

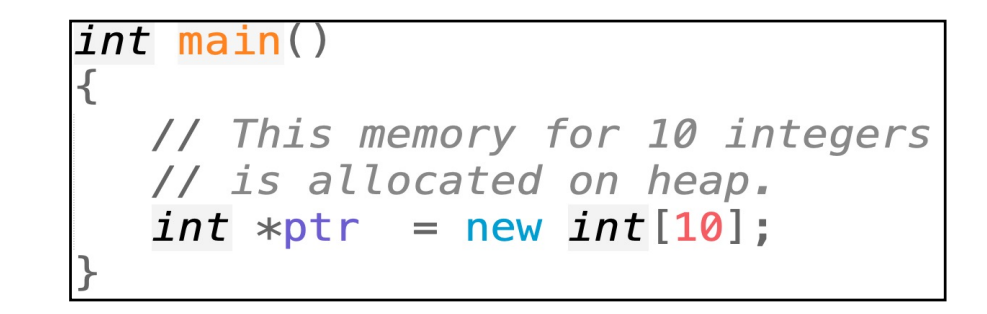

## Examples: Stack and Heap Memory

```
public void Method1()
   int i = 4;int j = 2;class cls1 = new class();
```
Intermixed example of both kind of memory allocation Heap and Stack in *java*.

![](_page_16_Figure_3.jpeg)

# Stack Memory for Procedures

- When a procedure is called, a block is reserved on the top of the **stack** for local variables and some bookkeeping data.
- When that procedure returns, the block becomes unused and can be used the next time a function is called.
- The stack is always reserved in a **LIFO (last in first out)** order; the most recently reserved block is always the next block to be freed.
- This makes it really simple to keep track of the stack; **freeing a block from the stack is nothing more than adjusting one pointer**.

## Other Advantages of Stack Memory

- Memory: Super efficient memory reuse as this arrangement allows space to be reused by procedure calls whose durations do not overlap in time.
- Computation: It allows us to compile code for a procedure in such a way that the relative addresses of its local variables are always the same regardless of the sequence of procedure calls (use of relative addressing).

# **Stack Memory Management**

Stack allocation would not be feasible if procedure calls or activations of procedures did not nest in time.

- Calling Sequences
- Activation Tree
- Activation Record
- Compiler-generated code for control and stack management
	- prologue + epilogue + pre-call + post-return

## Nesting of Procedure Calls: Quicksort

```
int a[11];
void readArray()//Reads 9 integers into a[1]-a[10];
int partition(int m, int n) {
// Choose a pivot value "v", and
// reorder sub-array a[m..n] such that
// a[m..p-1] are a[1 < a[p] = v,
// and a[p+1...n] are all \ge v;
    return p;
void quicksort (int m, int n) {
    int i;
    if (n > m) {
        i = partition(m, n);
        quicksort(m, i-1);quicksort(i+1, n);
main()readArray();
    a[0] = -99999;
    a[10] = 99999;
    quicksort(1,9);
```
# **Activation Tree: Quicksort**

![](_page_21_Figure_1.jpeg)

A possible execution sequences

- The sequence of procedure calls  $\equiv$  pre-order traversal of activation tree.
- The sequence of returns  $\equiv$  post-order traversal of activation tree.

## Activation Tree

Activation Tree:

- Nodes of the tree are all procedure calls done in one execution of a program
- Root of the tree is the call to **main**
- q is a descendant of p if a call to p results in a call to q.

Useful relationships between the activation tree and the behavior of the program

- The sequence of procedure calls ≡ **pre-order** traversal of activation tree.
- The sequence of returns ≡ **post-order** traversal of activation tree

## **Activation Stack**

![](_page_23_Figure_1.jpeg)

#### **Stack of current activations:**

- If a procedure p has been called, but not yet returned, then **p** is "live" on the stack.
- The information regarding the live activations are kept on a stack, with the most recent call on top of the stack.
- If control is at a procedure *p*, then all activations on the path from root to *p* of the activation tree are "live".

# A Single Activation Records: What to include?

• Activation Record stores the key information that needed for a procedure.

![](_page_24_Picture_132.jpeg)

- The actual parameters used by the calling procedure.
- Space for the return value of the called function if any.
- Control link: the activation record of the caller.
- Access link: next-level of lexical scope (still remember name analysis?)
- Saved machine status: for example, the return address (the program counter) to which the called procedure must return and the contents of registers of the calling procedure.
- Temporary values such as those arising from the evaluation of expressions